## 講演内容のご質問方法について

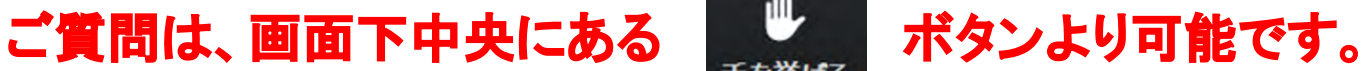

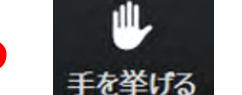

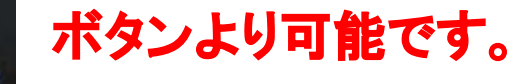

- ・発表終了後、座長が視聴者に質問を求めます。
- ・質問がある場合は、"手を上げる" ボタンをクリックしてください。
- ・座長がお名前(視聴前に入力いただいたお名前(カタカナ)) を指名し ます。
- ・下図の画面(発言の権限をお渡し)になりましたら、ご自身で ミュートを解除してご質問ください。

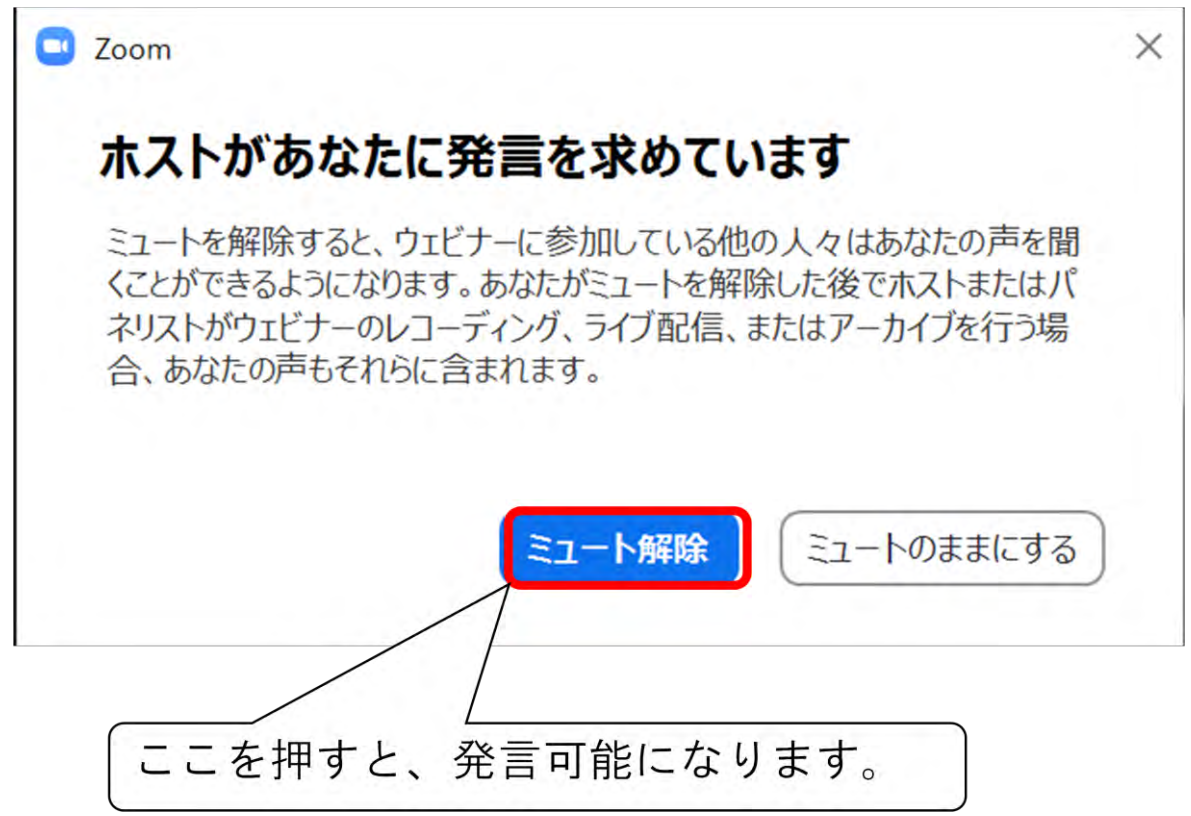

※時間の都合上、全ての質問にお答えできないことがございますが、あらかじめご了承ください。

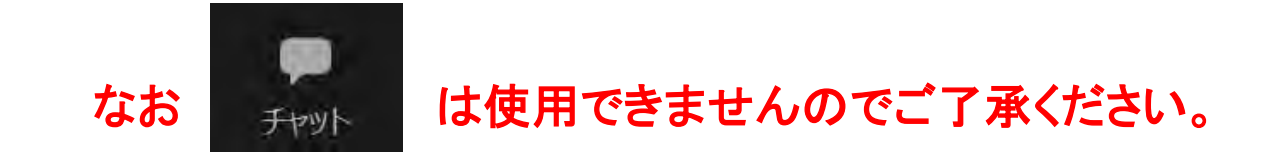